## SAP ABAP table OIO CM\_OBJTY {Object types for RLM}

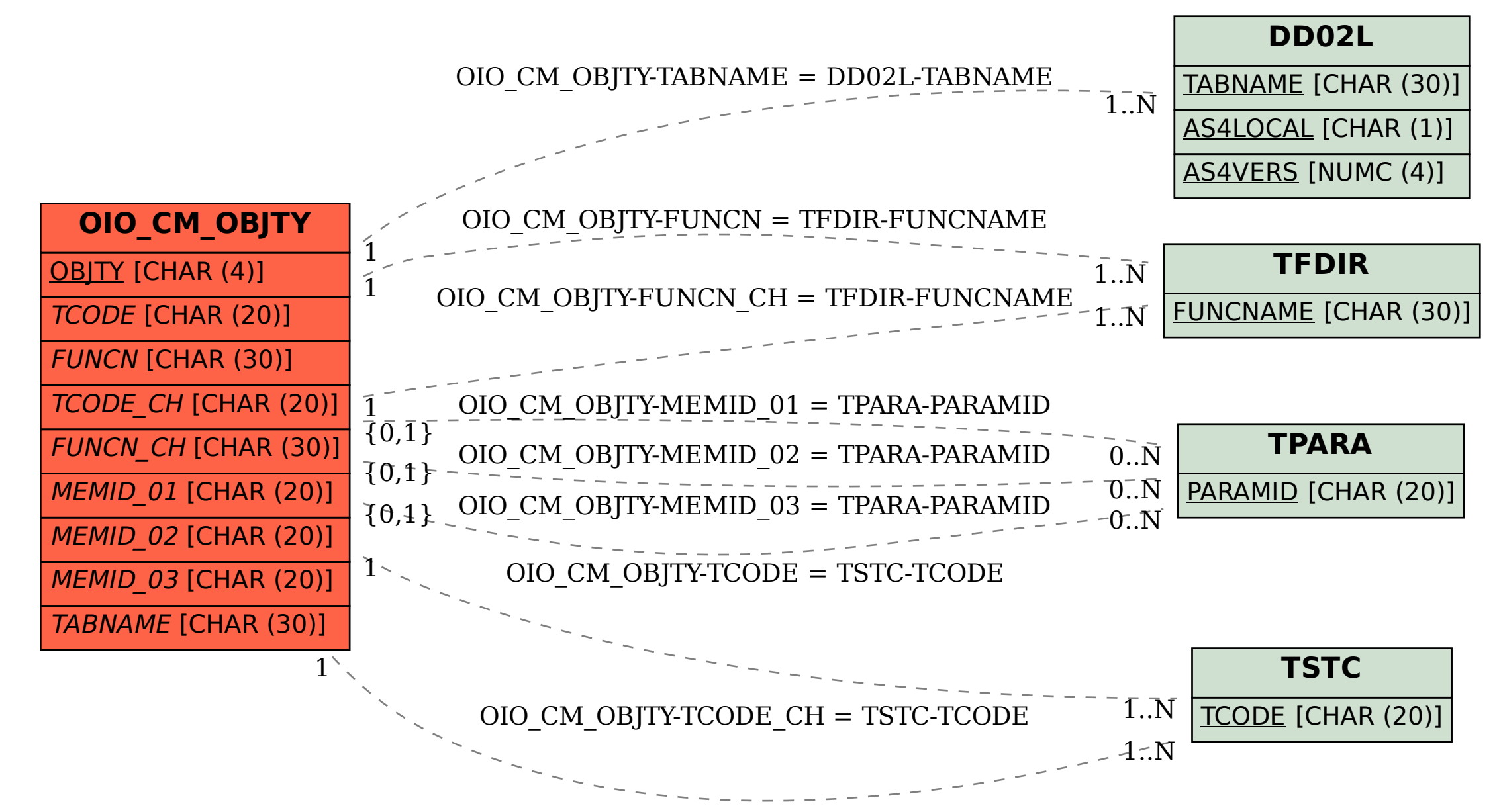